Lights, Camera, Literacy! Checking Your Knowledge

iMovie

Write the following tasks under the correct iMovie function:

Fading out from one scene to another Listing the actors Changing color to black and white Removing a portion of the video Adding the sound of a telephone ringing Changing the order of the scenes Adding rain to the scene

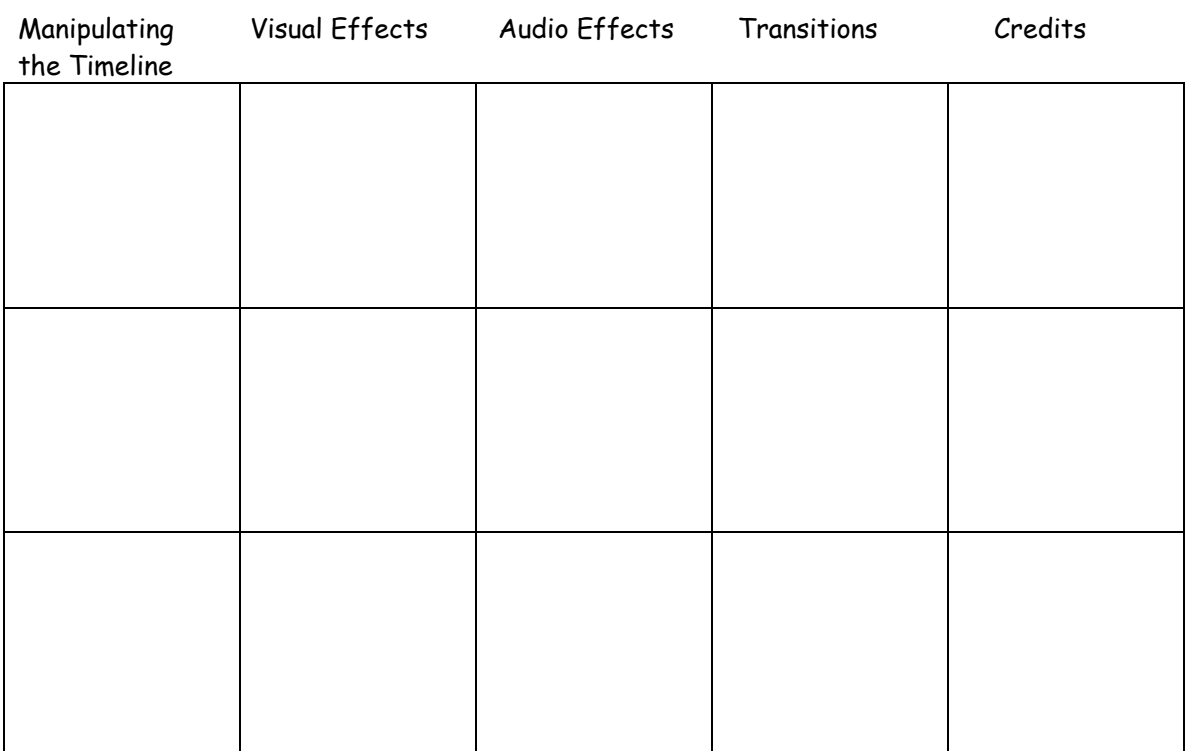

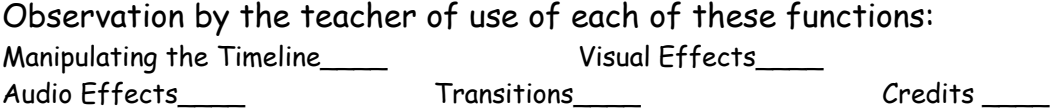